# VECTEURS ET REPÉRAGE

**Tout le cours en vidéo : https://youtu.be/9OB3hct6gak**

# **Partie 1 : Repère du plan**

Trois points du plan non alignés O, I et J forment un repère, que l'on peut noter (O, I, J).

L'origine O et les unités OI et OJ permettent de graduer les axes (OI) et (OJ).

Si on pose  $\vec{i} = \vec{OI}$  et  $\vec{j} = \vec{OI}$ , alors ce repère se note également (O,  $\vec{i}$ ,  $\vec{J}$ ).

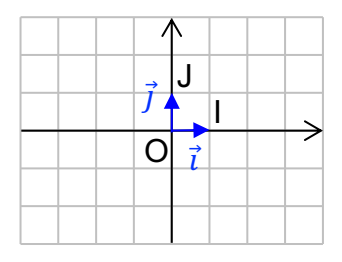

Définitions :

- On appelle **repère du plan** tout triplet (O,  $\vec{\iota}$ ,  $\vec{\jmath}$ ) où O est un point et  $\vec{\iota}$  et  $\vec{\jmath}$  sont deux vecteurs non colinéaires.

- Un repère est dit **orthogonal** si  $\vec{l}$  et  $\vec{j}$  ont des directions perpendiculaires.

- Un repère est dit **orthonormé** s'il est orthogonal et si  $\vec{l}$  et  $\vec{j}$  sont de norme 1.

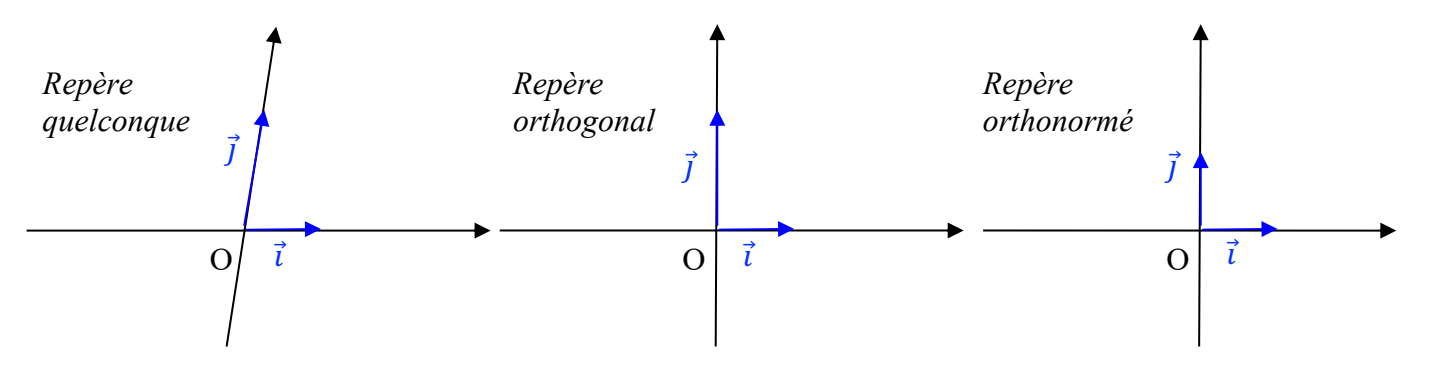

TP info : Lectures de coordonnées : *http://www.maths-et-tiques.fr/telech/Lecture\_coord.pdf*

# **Partie 2 : Coordonnées d'un vecteur**

Exemple :

**Vidéo https://youtu.be/8PyiMHtp1fE**

Pour aller de A vers B, on parcourt un chemin : 3 unités vers la droite et 2 unités vers le haut. Ainsi  $\overrightarrow{AB} = 3\vec{i} + 2\vec{j}$ .

Les coordonnées de  $\overrightarrow{AB}$  se notent  $\binom{3}{2}$  $\binom{3}{2}$  ou (3 ; 2). On préfèrera la première notation.

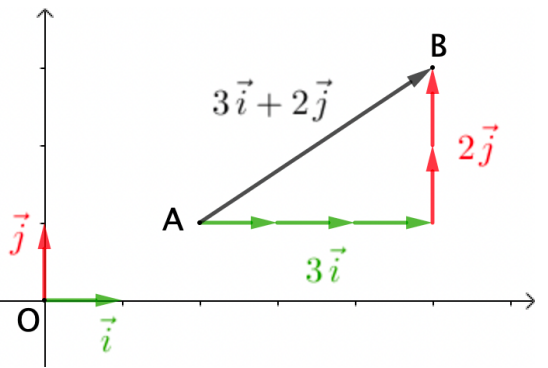

Méthode : Déterminer les coordonnées d'un vecteur par lecture graphique

#### **Vidéo https://youtu.be/8PyiMHtp1fE**

a) Dans le repère (O, *i̇̀, j*̃), placer les points  $C\binom{-1}{2}$  $\begin{pmatrix} -1 \\ -2 \end{pmatrix}$ ,  $D \begin{pmatrix} -2 \\ 3 \end{pmatrix}$ ,  $E \begin{pmatrix} 1 \\ -4 \end{pmatrix}$ ,  $F \begin{pmatrix} 4 \\ -2 \end{pmatrix}$ . b) Déterminer les coordonnées des vecteurs  $\overrightarrow{CD}$  et  $\overrightarrow{EF}$  par lecture graphique.

# **Correction** D On a :  $\overrightarrow{CD}=-\vec{l}+5\vec{j}$  donc  $\overrightarrow{CD}$  a pour coordonnées  ${-1 \choose 5}.$  $\overrightarrow{EF} = 3\vec{i} + 2\vec{j}$  donc  $\overrightarrow{EF}$  a pour coordonnées  $\binom{3}{2}$  $5\vec{j}$  $\binom{5}{2}$ .  $\overline{\circ}$  $\vec{i}$

| Propriété :                                                                                                    |
|----------------------------------------------------------------------------------------------------|
| Soit deux points $A \begin{pmatrix} x_A \\ y_A \end{pmatrix}$ et $B \begin{pmatrix} x_B \\ y_B \end{pmatrix}$ . |
| Le vecteur $\overrightarrow{AB}$ a pour coordonnées $\begin{pmatrix} x_B - x_A \\ y_B - y_A \end{pmatrix}$ .    |

Méthode : Déterminer les coordonnées d'un vecteur par calcul

**Vidéo https://youtu.be/wnNzmod2tMM**

Calculer les coordonnées des vecteurs  $\overrightarrow{AB}$ ,  $\overrightarrow{CD}$  et  $\overrightarrow{EF}$ , tels que :  $A\binom{2}{3}$  $\binom{2}{1}$ ,  $B\binom{5}{3}$  $\binom{5}{3}$ ,  $c \binom{-1}{-2}$  $\begin{pmatrix} -1 \\ -2 \end{pmatrix}$ ,  $D \begin{pmatrix} -2 \\ 3 \end{pmatrix}$ ,  $E \begin{pmatrix} 1 \\ -4 \end{pmatrix}$  et  $F \begin{pmatrix} 4 \\ -2 \end{pmatrix}$ .

## **Correction**

$$
\overrightarrow{AB} \begin{pmatrix} 5 & -2 \\ 3 & -1 \end{pmatrix} = \begin{pmatrix} 3 \\ 2 \end{pmatrix}
$$

$$
\overrightarrow{CD} \begin{pmatrix} -2 & (-1) \\ 3 & -(-2) \end{pmatrix} = \begin{pmatrix} -1 \\ 5 \end{pmatrix}
$$

$$
\overrightarrow{EF} \begin{pmatrix} 4 & -1 \\ -2 & -(-4) \end{pmatrix} = \begin{pmatrix} 3 \\ 2 \end{pmatrix}
$$

Propriétés : Soit deux vecteurs  $\vec{u} \, (\vec{u})$  $\mathcal{X}$  $\begin{pmatrix} x' \ y \end{pmatrix}$ et  $\vec{v}$   $\begin{pmatrix} x' \ v' \end{pmatrix}$  $\left(\begin{smallmatrix} \alpha \\ y' \end{smallmatrix}\right)$ , et un réel  $k.$ On a :  $\bullet \vec{u} + \vec{v} \left( \begin{matrix} x + x' \\ x + y' \end{matrix} \right)$  $\begin{pmatrix} x + x' \\ y + y' \end{pmatrix}$  **•**  $k\vec{u}$   $\begin{pmatrix} kx \\ ky \end{pmatrix}$  **•**  $-\vec{u}$   $\begin{pmatrix} k\vec{u} \\ k\vec{v} \end{pmatrix}$  $-x$  $-\frac{1}{y}$  $\vec{u}$  et  $\vec{v}$  sont égaux lorsque  $x = x'$  et  $y = y'$ .

Méthode : Appliquer les formules sur les coordonnées de vecteurs

## **Vidéo https://youtu.be/rC3xJNCuzkw**

En prenant les données de la méthode précédente, calculer les coordonnées des vecteurs  $3\overrightarrow{AB}$ ,  $4\overrightarrow{CD}$  et  $3\overrightarrow{AB}$  –  $4\overrightarrow{CD}$ .

**Correction**  
\nOn a : 
$$
\overrightarrow{AB} \begin{pmatrix} 3 \\ 2 \end{pmatrix}
$$
 et  $\overrightarrow{CD} \begin{pmatrix} -1 \\ 5 \end{pmatrix}$ .  
\n
$$
3\overrightarrow{AB} \begin{pmatrix} 3 \times 3 \\ 3 \times 2 \end{pmatrix} = \begin{pmatrix} 9 \\ 6 \end{pmatrix}, 4\overrightarrow{CD} \begin{pmatrix} 4 \times (-1) \\ 4 \times 5 \end{pmatrix} = \begin{pmatrix} -4 \\ 20 \end{pmatrix}
$$
\n
$$
3\overrightarrow{AB} - 4\overrightarrow{CD} \begin{pmatrix} 9 - (-4) \\ 6 - 20 \end{pmatrix} = \begin{pmatrix} 13 \\ -14 \end{pmatrix}
$$

Méthode : Calculer les coordonnées d'un point défini par une égalité vectorielle

**Vidéo https://youtu.be/eQsMZTcniuY**

Soit les points  $A\begin{pmatrix} 1 \\ 2 \end{pmatrix}$  $\binom{1}{2}$ ,  $B\binom{-4}{3}$ ,  $C\binom{1}{-2}$ . Déterminer les coordonnées du point  $D$  tel que  $ABCD$  soit un parallélogramme.

### **Correction**

 $ABCD$  est un parallélogramme si et seulement si  $\overrightarrow{AB} = \overrightarrow{DC}$ . On pose  $\binom{x_D}{y_A}$  $\binom{m}{y_D}$  les coordonnées du point  $D$ . On a alors :  $\overrightarrow{AB}$   $\begin{pmatrix} -4-1 \\ 3-2 \end{pmatrix}$  =  $\begin{pmatrix} -5 \\ 1 \end{pmatrix}$  et  $\overrightarrow{DC}$   $\begin{pmatrix} 1-x_D \\ -2-y_D \end{pmatrix}$ Donc :  $1 - x_D = -5$  et  $-2 - y_D = 1$  $-x_D = -5 - 1$  et  $-y_D = 1 + 2$  $x_D = 6$  et  $y_D = -3$ . Les coordonnées du point  $D$  sont donc  $\binom{6}{-3}$ .

# **Partie 3 : Colinéarité de deux vecteurs**

1. Critère de colinéarité

<u>Propriété :</u> Soit deux vecteurs  $\vec{u}$  (  $\mathcal{X}$  $\begin{pmatrix} x' \ y \end{pmatrix}$ et  $\vec{v}$   $\begin{pmatrix} x' \ v' \end{pmatrix}$  $\begin{bmatrix} 1 \\ y' \end{bmatrix}$ . Dire que  $\vec{u}$  et  $\vec{v}$  sont colinéaires revient à dire que :  $xy' - yx' = 0$ .

Remarque : Dire que  $\vec{u}$  et  $\vec{v}$  sont colinéaires revient à dire que les coordonnées des deux vecteurs sont proportionnelles soit :  $xy' = yx'$ .

**Démonstration au programme :**

**Vidéo https://youtu.be/VKMrzaiPtw4**

- Si l'un des vecteurs est nul alors l'équivalence est évidente.
- Supposons maintenant que les vecteurs  $\vec{u}$  et  $\vec{v}$  soient non nuls.

Dire que les vecteurs  $\vec{u}$  (  $\mathcal{X}$  $\begin{pmatrix} x' \ y' \end{pmatrix}$ et  $\vec{v}$   $\begin{pmatrix} x' \ y' \end{pmatrix}$  $\left(\begin{smallmatrix} \alpha \\ y' \end{smallmatrix}\right)$  sont colinéaires équivaut à dire qu'il existe un nombre réel k tel que  $\vec{u} = k\vec{v}$ .

Les coordonnées des vecteurs  $\vec{u}$  et  $\vec{v}$  sont donc proportionnelles et le tableau ci-dessous est un tableau de proportionnalité :

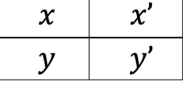

Donc :  $xy' = yx'$  soit encore  $xy' - yx' = 0$ .

**Réciproquement**, si  $xy' - yx' = 0$ . Le vecteur  $\vec{v}$  étant non nul, l'une de ses coordonnées est non nulle. Supposons que  $x' ≠ 0$ . Posons alors  $k = \frac{x}{x'}$ . L'égalité  $xy' - yx' = 0$  s'écrit :  $yx' = xy'$ . Soit :  $y = \frac{xy'}{y}$  $\frac{dy}{x} = ky'.$ Comme on a déjà  $x = kx'$ , on en déduit que  $\vec{u} = k\vec{v}$ .

Méthode : Vérifier si deux vecteurs sont colinéaires

**Vidéo https://youtu.be/eX-\_639Pfw8**

Dans chaque cas, vérifier si les vecteurs  $\vec{u}$  et  $\vec{v}$  sont colinéaires.

a) 
$$
\vec{u} \begin{pmatrix} 4 \\ -7 \end{pmatrix}
$$
 et  $\vec{v} \begin{pmatrix} -12 \\ 21 \end{pmatrix}$  b)  $\vec{u} \begin{pmatrix} 5 \\ -2 \end{pmatrix}$  et  $\vec{v} \begin{pmatrix} 15 \\ -7 \end{pmatrix}$ 

## **Correction**

a)  $xy' - yx' = 4 \times 21 - (-7) \times (-12) = 84 - 84 = 0.$ Le critère de colinéarité est vérifié donc les vecteurs  $\vec{u}$  et  $\vec{v}$  sont donc colinéaires. On peut également observer directement que  $\vec{v} = -3\vec{u}$ .

b)  $xy' - yx' = 5 \times (-7) - (-2) \times (15) = -35 + 30 = -5 \neq 0$ . Le critère de colinéarité n'est pas vérifié donc les vecteurs  $\vec{u}$  et  $\vec{v}$  ne sont donc pas colinéaires.

### 2. Déterminant de deux vecteurs

<u>Définition :</u> Soit deux vecteurs  $\vec{u}$  (  $\mathcal{X}$  $\begin{pmatrix} x \ y \end{pmatrix}$ et  $\vec{v}$   $\begin{pmatrix} x' \ v' \end{pmatrix}$  $\begin{bmatrix} 1 \\ y' \end{bmatrix}$ . Le nombre  $xy' - yx'$  est appelé déterminant des vecteurs  $\vec{u}$  et  $\vec{v}$ . On note :  $det(\vec{u}$ ;  $\vec{v}) = \begin{vmatrix} x & x' \\ y & y' \end{vmatrix}$  $\begin{vmatrix} x & x \\ y & y' \end{vmatrix} = xy' - yx'.$ 

Propriété : Dire que  $\vec{u}$  et  $\vec{v}$  sont colinéaires revient à dire que  $det(\vec{u} : \vec{v}) = 0$ .

Méthode : Vérifier si deux vecteurs sont colinéaires à l'aide du déterminant

**Vidéo https://youtu.be/MeHOuwy81-8**

Dans chaque cas, vérifier si les vecteurs  $\vec{u}$  et  $\vec{v}$  sont colinéaires. a)  $\vec{u} \begin{pmatrix} -6 \\ 10 \end{pmatrix}$  et  $\vec{v} \begin{pmatrix} 9 \\ -15 \end{pmatrix}$  b)  $\vec{u} \begin{pmatrix} 1 \\ 0 \end{pmatrix}$ 4  $\binom{4}{9}$  et  $\vec{v} \binom{11}{23}$ 

#### **Correction**

a)  $det(\vec{u} \, ; \, \vec{v}) = \begin{vmatrix} -6 & 9 \\ 10 & -15 \end{vmatrix} = (-6) \times (-15) - 10 \times 9 = 90 - 90 = 0$ Les vecteurs  $\vec{u}$  et  $\vec{v}$  sont donc colinéaires.

b)  $det(\vec{u}$ ;  $\vec{v}) = \begin{vmatrix} 4 & 11 \\ 9 & 23 \end{vmatrix} = 4 \times 23 - 9 \times 11 = 92 - 99 = -7 \neq 0$ Les vecteurs  $\vec{u}$  et  $\vec{v}$  ne sont donc pas colinéaires.

#### 3. Applications

Propriétés :

1) Dire que les droites (AB) et (CD) sont parallèles revient à dire que les vecteurs  $\overline{AB}$  et  $\overline{CD}$ sont colinéaires.

2) Dire que les points A, B et C sont alignés revient à dire que les vecteurs  $\overrightarrow{AB}$  et  $\overrightarrow{AC}$  sont colinéaires.

Méthode : Appliquer la colinéarité

**Vidéo https://youtu.be/hp8v6YAQQRI**

**Vidéo https://youtu.be/dZ81uKVDGpE**

On considère les points  $A\left(\begin{matrix} -1\1 \end{matrix}\right)$ ,  $B\left(\begin{matrix} 3\2 \end{matrix}\right)$  $\binom{3}{2}$ ,  $c \binom{-2}{-3}$  $\begin{pmatrix} -2 \\ -3 \end{pmatrix}$ ,  $D \begin{pmatrix} 6 \\ -1 \end{pmatrix}$  et  $E \begin{pmatrix} 5 \\ 0 \end{pmatrix}$  $\binom{5}{0}$ . a) Démontrer que les droites  $(AB)$  et  $(CD)$  sont parallèles. b) Démontrer que les points  $E$ ,  $B$  et  $D$  sont alignés.

#### **Correction**

a)  $\overrightarrow{AB}$   $\begin{pmatrix} 3 & -(-1) \\ 2 & -1 \end{pmatrix}$  =  $\begin{pmatrix} 4 \\ 1 \end{pmatrix}$  $\binom{4}{1}$  et  $\overrightarrow{CD}$   $\binom{6-(-2)}{-1-(-3)} = \binom{8}{2}$  $_{2}^{\circ}$ ).  $det(\overrightarrow{AB}; \overrightarrow{CD}) = \begin{vmatrix} 4 & 8 \\ 1 & 2 \end{vmatrix}$  $\begin{bmatrix} 4 & 0 \\ 1 & 2 \end{bmatrix} = 4 \times 2 - 8 \times 1 = 8 - 8 = 0$ Les vecteurs  $\overrightarrow{AB}$  et  $\overrightarrow{CD}$  sont colinéaires. Donc les droites ( $\overrightarrow{AB}$ ) et ( $\overrightarrow{CD}$ ) sont parallèles.

Remarque :

On aurait pu également remarquer que les coordonnées de  $\overrightarrow{AB}$  et  $\overrightarrow{CD}$  sont proportionnelles pour en déduire que les vecteurs  $\overrightarrow{AB}$  et  $\overrightarrow{CD}$  sont colinéaires.

b) 
$$
\overrightarrow{EB} \begin{pmatrix} 3-5 \\ 2-0 \end{pmatrix} = \begin{pmatrix} -2 \\ 2 \end{pmatrix}
$$
 et  $\overrightarrow{ED} \begin{pmatrix} 6-5 \\ -1-0 \end{pmatrix} = \begin{pmatrix} 1 \\ -1 \end{pmatrix}$ .  
\n
$$
det(\overrightarrow{EB}; \overrightarrow{ED}) = \begin{vmatrix} -2 & 1 \\ 2 & -1 \end{vmatrix} = -2 \times (-1) - 2 \times 1 = 0
$$

Les vecteurs  $\overrightarrow{EB}$  et  $\overrightarrow{ED}$  sont colinéaires. Donc les points  $E$ ,  $B$  et  $D$  sont alignés.

## **Partie 4 : Coordonnées du milieu d'un segment**

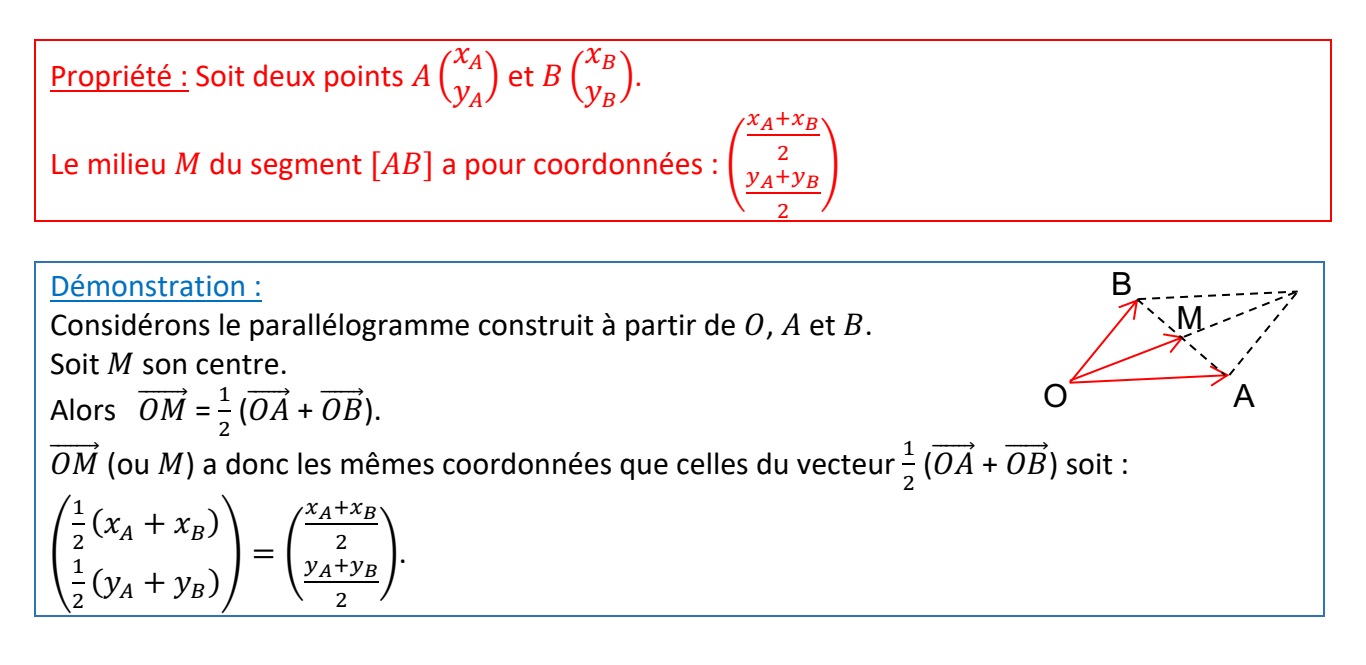

#### **Vidéo https://youtu.be/YTQCtSvxAmM**

**Correction**

On considère les points  $A\binom{2}{3}$  $\binom{2}{3}$ ,  $B\binom{-2}{1}$  et  $C\binom{3}{-1}$ . Calculer les coordonnées de  $M$ ,  $N$  et  $P$  milieux respectifs de [AB], [AC] et [BC].

$$
M\left(\frac{\frac{2+(-2)}{2}}{\frac{3+1}{2}}\right) = \binom{0}{2} \qquad N\left(\frac{\frac{2+3}{2}}{\frac{3+(-1)}{2}}\right) = \binom{2,5}{1} \qquad P\left(\frac{\frac{-2+3}{2}}{\frac{1+(-1)}{2}}\right) = \binom{0,5}{0}
$$

## **Partie 5 : Distance dans un repère orthonormé**

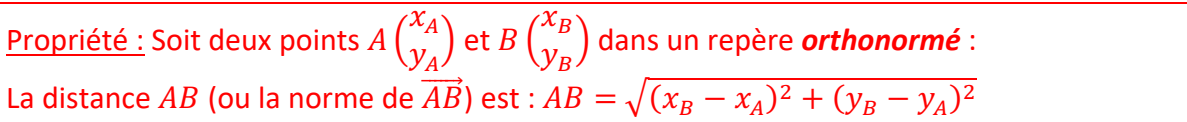

Remarque : Cette propriété est une conséquence du théorème de Pythagore.

Méthode : Calculer une distance dans un repère orthonormé

**Vidéo https://youtu.be/pP8ebg8W9o8**

Soit deux points  $A\binom{3}{2}$  $\binom{3}{2}$  et  $B\left(\frac{2}{-2}\right)$  dans un repère orthonormé. Calculer la distance  $AB$ .

**Correction** La distance  $AB$  (ou norme du vecteur  $\overrightarrow{AB}$ ) est égale à :  $AB = \sqrt{(2-3)^2 + (-2-2)^2}$  $=\sqrt{(-1)^2+(-4)^2}$  $=\sqrt{1+16}$  $=$   $\sqrt{17}$ 

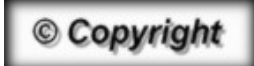

Hors du cadre de la classe, aucune reproduction, même partielle, autres que celles prévues à l'article L 122-5 du code de la propriété intellectuelle, ne peut être faite de ce site sans l'autorisation expresse de l'auteur. *www.maths-et-tiques.fr/index.php/mentions-legales*